# **Язык разметки HTML**

- **• Теги и атрибуты HTML**
- **• HTML списки**
- **• Изображения**
- **• Гиперссылки**
- **• Основы веб-дизайна**

### **Язык разметки HTML**

### **HTML** (**HyperText Markup Language** — «язык гипертекстовой разметки») — стандартный язык разметки документов во Всемирной паутине.

Язык **HTML** интерпретируется браузерами; полученный в результате интерпретации форматированный текст отображается на экране монитора компьютера или мобильного устройства.

Используемый стандарт: **HTML5 и CSS3**

## **Язык разметки**

## **HTML**

<!DOCTYPE html>

```
<html lang="ru">
```
<head>

```
 <meta charset="UTF-8">
```
<title>Поехали!</title>

</head>

<body>

<h1>Что такое хорошо и что такое плохо?</h1>

<!--Горизонтальная линия - тег <hr>-->

 $<$ hr $>$ 

```
 <!--Формируем абзац тегом <p>-->
```

```
 <p>Если мальчик<br>любит труд,<br>тычет<br>в
```
книжку<br>пальчик,<br>

про такого<br>пишут тут:<br>он<br>хороший мальчик.</p>

<!--Еще два абзаца-->

 <p>Говорим правду: не вирус, а кофе на клавиатуру пролил.</p> <p>Никаких больше вечеринок!</p>

</body>

#### </html>

### **Язык разметки**

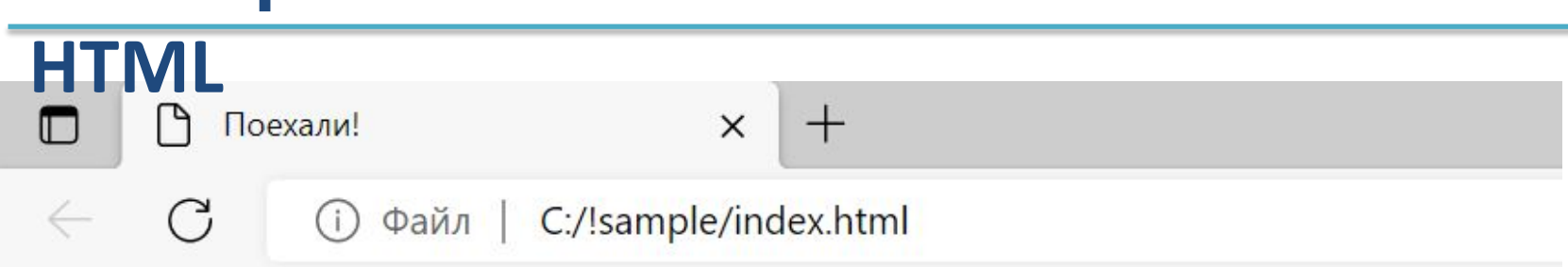

# Что такое хорошо и что такое плохо?

Если мальчик любит труд, тычет в книжку пальчик, про такого пишут тут:  $O<sub>H</sub>$ хороший мальчик.

Говорим правду: не вирус, а кофе на клавиатуру пролил.

Никаких больше вечеринок!

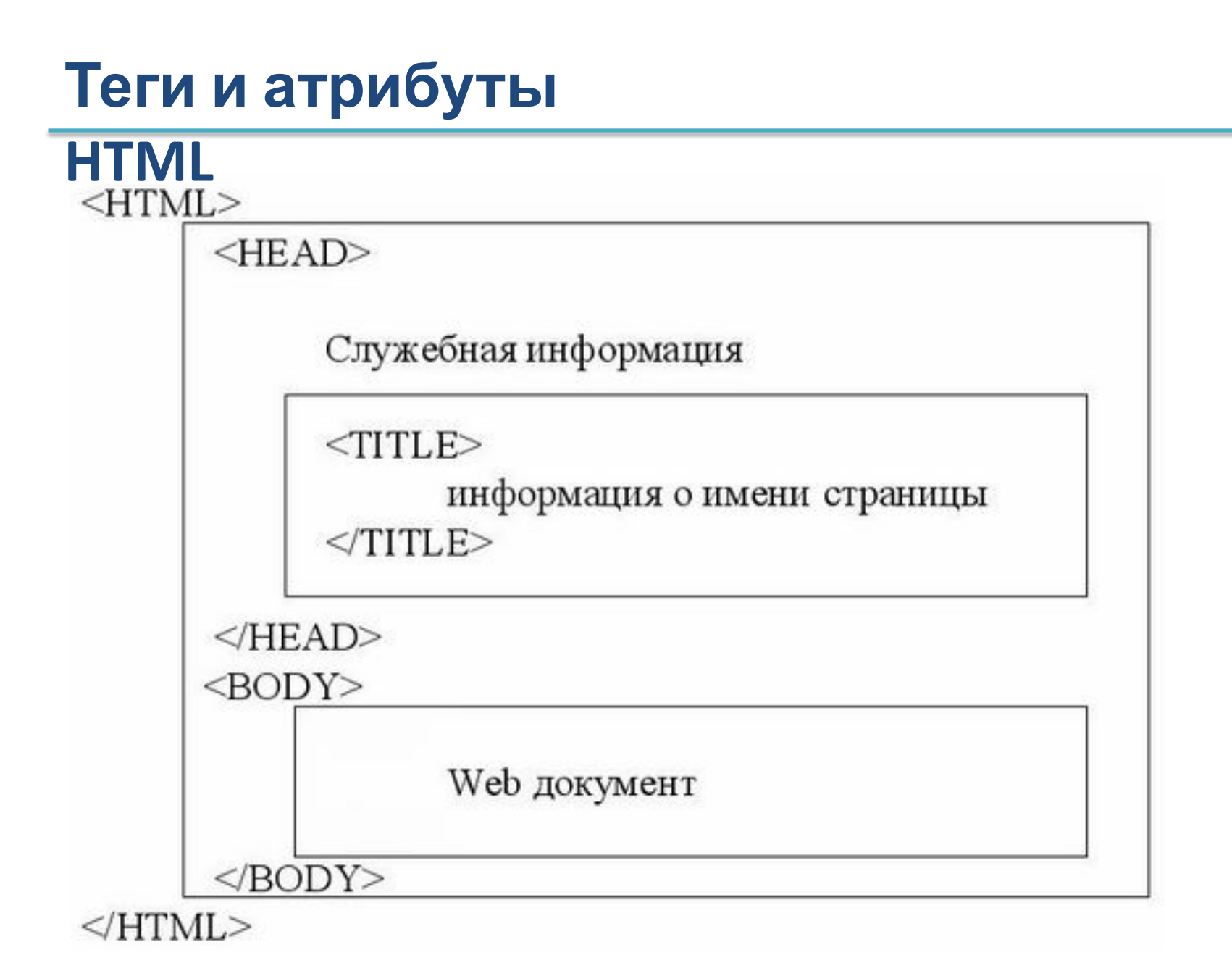

### **Язык разметки**

#### **HTML Основные элементы веб-страницы**

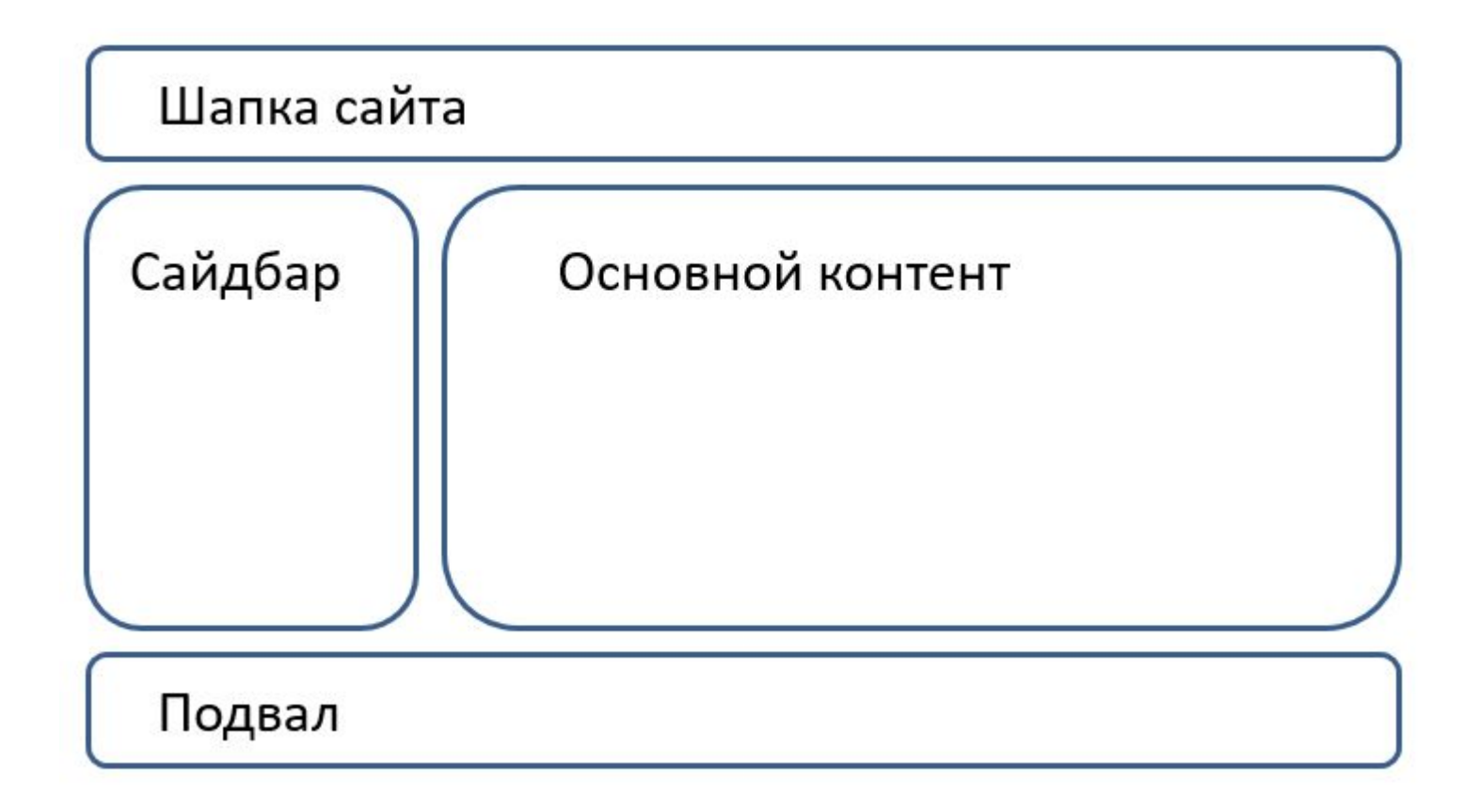

## **Теги и атрибуты**

**HTML**

#### body header nav section section header header nav article header p aside footer article header P p footer footer footer

## **Теги и атрибуты**

#### **Команды HTML называются** *теги***. HTML**

Все теги заключаются в угловые скобки.

- **<html>**  открывает программу
- **<head>**  головная часть программы
- **<meta>** служебная информация
- **<title>** имя документа
- **<body>** тело программы (то что выводит браузер)
- **<h1>** заголовок (бывает другие виды: h2, h3, h4, h5, h6)
- **<hr>**  горизонтальная линия
- **<p>** абзац

**<br>** – перенос на другую строку

Есть теги закрывающиеся: <p>...</p>, <title>...</title> и др. И которые *закрывать не нужно:* <meta>, <h1> и др.

### **HTML-списки** – набор сгруппированных абзацев текста, помеченных значками или цифрами. **списки**

### **Маркированный список** – неупорядоченный список.

Создается с помощью парного тега **<ul>** (unordered list).

Каждый элемент списка добавляется с помощью тега <li> (list item).

Для тега **<li>** доступен атрибут **value**, который позволяет изменить номер выбранного элемента списка.

### **списки**

**Нумерованный список** (ordered list) помещают внутрь тегов **<ol>**.

Каждый пункт списка нужно поместить в тег **<li>**.

Атрибуты: **Reversed** задает отображение списка в обратном порядке (например, 9, 8, 7…).

**Start** задает начальное значение, от которого пойдет отсчет нумерации. Также можно одновременно задавать тип нумерации, например, <ol type="I" start="10">.

**Type** задает вид маркера для использования в списке (в виде букв или цифр).

```
<h2>Нумерованный список</h2>
   <ol type="I">
     <li>Раз</li>
     <li>Два</li>
     <li>Три</li>
  \langleol>
  списки
```
<h2>Ненумерованный список</h2> <ul style="list-style-type:circle"> <li>Королевич</li> <li>Сапожник</li> <li>Портной</li>  $\langle$ /ul $\rangle$ 

### **списки**

### Нумерованный список

 $I. Pa<sub>3</sub>$ **II.** Два Ш. Три

### Ненумерованный список

- Королевич
- **Сапожник**
- Портной

#### **я**

**Изображения** – это визуальные элементы практически любого сайта.

Для отображения изображений в графическом формате **gif**, **jpeg**, **svg** или **png** используется тег **img**.

Файл с картинкой задаётся через атрибут **src**: <img src="images/pic1.jpg">

#### **я**

**Формат GIF** – разработан в 1987 году.

Хранит до 256 цветов – максимальное количество цветов, которые могут быть одновременно отображены на одном пикселе.

Поддерживается всеми браузерами.

#### **я**

**Формат PNG** – создан в 1995 году.

Используется для публикации высококачественной растровой графики в сети.

Похож на GIF, но не поддерживает анимацию.

**я**

**Формат JPG/JPEG** – самый популярный формат для хранения и размещения в Интернет фотографических полноцветных изображений.

«Максимальное качество при минимальном размере»

#### Изображения в HTML указываем с помощью тега **<img> я**

**src**="имя файла" – ссылка на файл изображения.

### Ссылки указываем **относительные**: <img src="images/polosatic.jpg> А не **абсолютные**: <img src="c:\фотки\aлибаба\mycat.jpg">

**alt**="Текст надписи" – выводит надпись на месте изображения при ее отсутствии (альтернативный текст).

#### **я**

**width**=n **height**=m – указываем ширину и высоту изображения в пикселях:

<img src="pizza.jpg" width="50" height="60">

Если не указать размеры картинки, то она отобразится в реальном размере.

Для фотографий лучше указать только ширину, высота масштабируется сама.

### **Навигаци**

#### **я**

**Навигация** – обязательный элемент сайта.

При разработке сайта, убедитесь, что перемещение по нему простое и доступное для всех пользователей. Все ссылки должны быть рабочими (кликабельными).

Примеры навигации: меню, гиперссылки, карта сайта

## **Гиперссыл**

Тег <a> является одним из важных в HTML и предназначен для создания *гиперссылок*. **ки**

**Гиперссылка** или просто ссылка – это текст, фотография, иконка или другой элемент по нажатию на который откроется другая веб-страница, документ и т.п.

<a href="https://yslbeauty.com.ru/">Ив Сен-Лоран</a>

В качестве значения атрибута **href** используется адрес документа (**URL**), на который происходит переход.

Бывают *внешние* гиперссылки (ведут на страницу другого сайта или документа) и *внутренние* (ведут на страницу этого же сайта или в пределах этого же документа).

## **Гиперссыл**

В качестве гиперссылки может служить изображение (баннер, кнопка, анимация и т.д.): **ки**

```
<a href="https://po-ehali.ru/vetnam/">
   <img src="vietnam.jpg" width="500">
</a>
```

```
<a href="mydog.html">
   <img src="images/Umka.jpg">
</a>
```
Либо текст (заголовок, статья, ссылка и т.д.): <a href="https://travelask.ru/belarus?ysclid=l6vijetelh414503542"> Край тысячи озер </a>

### **дизайна**

### Веб-страница обычно состоит из **пяти основных составляющих**:

- 1. Изображение
- 2. Заголовок
- 3. Контент
- 4. Навигация
- 5. Информация о странице

## **дизайна**

### **Требования к дизайну веб-страниц:**

- Контрастность
- Подобранная цветовая гамма
- Аккуратность
- Эргономичность
- Единство стиля
- Одинаковый вид во всех браузерах

### **дизайна**

### **Заголовок (название)** обычно крупнее чем остальной текст.

<h1>Корпорация монстров</h1>

### **Текстовое содержание** – главная часть страницы.

Текст должен хорошо читаться

- Шрифт не слишком мелкий
- Фон текста не должен мешать чтению
- Используйте абзацы, списки и ссылки

### **Способ оформления теста: дизайна**

- 1. Один общий заголовок. Он должен быть самым крупным (тег <h1>).
- 2. Крупные части документа главы. Если есть заголовки, то они меньше общего заголовка (тег <h2>).
- 3. Разделите текст каждой части на параграфы.
- 4. Текст каждого параграфа разбейте на абзацы  $(Ter < p$ ).
- 5. Продумайте расположение текста на странице.

## **Лабораторная**

### Создать простую HTML страницу, содержащую следующие элементы: **работа 1**

- Заголовок
- Текст
- Изображения
- Гиперссылку
- Список